# Contents

- 1 Introduction
  - 1.1 Use Cases
    1.2 User Communities
  - ♦ 1.3 What is the Dolcera Dashboard?
  - 1.4 Workflow
- 2 Deployment Architecture
  3 Software-as-a-Service (SaaS) Environment
  4 Security Controls
- - 4.1 Authentication and Authorization
     4.2 Physical Security

    - ♦ 4.3 Redundancy
  - ♦ 4.4 Data Backups ◆ 4.5 Intrusion Detection
    - 4.6 Disaster Recovery

## Introduction

The Dolcera Dashboard is a web application for managing and organizing patents, product information, and scientific literature. This application is used for a variety of purposes including patent review/clearance, and by different enterprise users including attorneys, licensing professionals, engineers, and executives.

#### **Use Cases**

The typical use cases for the Dolcera Dashboard are as follows:

- 1. Freedom-to-practice or clearance search
- 2. Patent portfolio analysis
- 3. Competitive intelligence
- 4. Patent landscaping
- 5. Patent-to-product mapping
- 6. Patent-to-standard mapping

## **User Communities**

The typical users of the Dolcera Dashboard include:

- 1. Patent attorneys
- 2. Patent managers
- 3. Patent searchers
- 4. Engineers, scientists and inventors 5. Licensing and business development professionals
- 6. Senior executives

## What is the Dolcera Dashboard?

The Dolcera Dashboard is an interactive web application used to:

- Organize large quantities of patent, scientific and product literature
- 2. Manage patent review workflows
- 3. Assist in collaboration with colleagues and partners around the world
- 4. Help technology teams, patent counsels, and key decision makers in monitoring the competitive landscaping and finding key partners

## Workflow

A typical workflow is described below:

|                       | Login Sign                   | Up                                     |
|-----------------------|------------------------------|----------------------------------------|
| log in to dolo        | era.com 🔒                    |                                        |
|                       |                              |                                        |
| User Id:              | ir.raiyani@dolcera.com       |                                        |
| User Id:              |                              | Don't have an account?                 |
| User Id:<br>Password: | ir.raiyani@dolcera.com<br>Ok | Don't have an account?<br>Sign up here |
|                       | Ok                           |                                        |

2. Select the dashboard (workfile)

|                                                                     |         |              |         |       | _                            |                            |
|---------------------------------------------------------------------|---------|--------------|---------|-------|------------------------------|----------------------------|
| Dashboard                                                           | s       |              |         | Dashl | board G                      | roups                      |
| <ul> <li>WiMax das</li> <li>RNAi dash</li> <li>Femtocell</li> </ul> |         | egory Dashbo |         | dasł  | oecia<br>hboard<br>omotive o | <u>Areata</u><br>dashboard |
| <ul> <li>Femtocell</li> <li>Dashboard</li> </ul>                    | Problem | Solution     | Mapping |       |                              |                            |

Select dashboard 3. <u>Create categories (taxonomy)</u>

| Parent Category:      | Mobile WI-MAX |
|-----------------------|---------------|
| Category Name: *      |               |
| Category Description: |               |
|                       |               |
|                       |               |
|                       | Add Cancel    |

١. Add taxonomy categories 4. Add patents

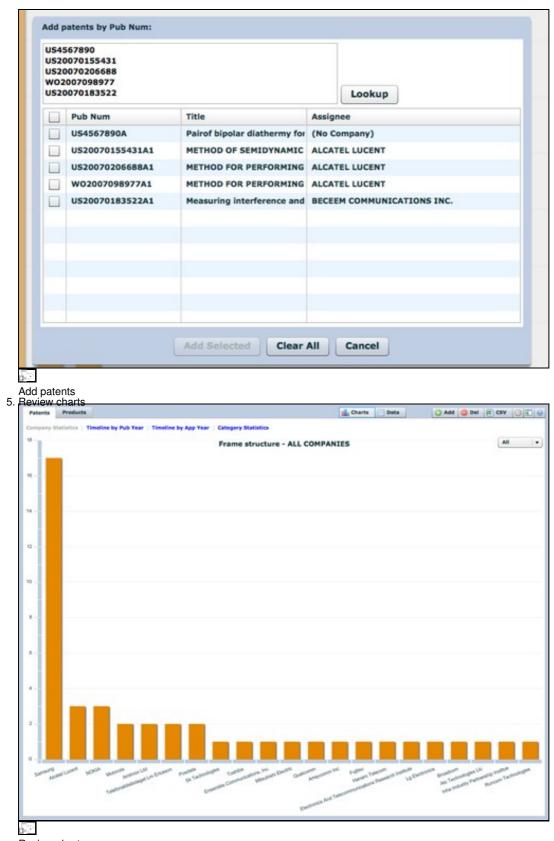

Review charts 6. Review patents

| Patents P                                                                                      | roducts                                                                                             |                                           |                                                                                                    | Charts Data                                                                                                    | 🔾 Add 🤤 Del                                                                                                    | 17 CS                                                                                                    | 0                                                                                                    | C. |
|------------------------------------------------------------------------------------------------|----------------------------------------------------------------------------------------------------|-------------------------------------------|----------------------------------------------------------------------------------------------------|----------------------------------------------------------------------------------------------------|----------------------------------------------------------------------------------------------------|----------------------------------------------------------------------------------------------------|----------------------------------------------------------------------------------------------------|----|
| Publica                                                                                        | tion                                                                                                |                                           | Title                                                                                                    |                                                                                                    | Assignee                                                                                                    | Pub                                                                                                    | App                                                                                                    | R  |
| US20070                                                                                        | 155431A1                                                                                            |                                           | Method of semidynamic centralized interference coordination for cellular sys                                                                                                    | items                                                                                                    | Alcatel Lucent                                                                                                    | 2007                                                                                                    | 2007                                                                                                    | 9  |
| US20070                                                                                        | 0206688A1                                                                                           | 10                                        | Method for performing active cancellation of inter-cell interference in a cellul                                                                                                    | lar wireless access system                                                                                                    | Alcatel Lucent                                                                                                    | 2007                                                                                                    | 2007                                                                                                    | 9  |
| W02007                                                                                         | 098977A1                                                                                            | 20                                        | Method for performing resource allocation in a radio communication system                                                                                                    |                                                                                                    | Alcatel Lucent                                                                                                    | 2007                                                                                                    | 2007                                                                                                    | 9  |
| US20070                                                                                        | 0171304A1                                                                                           | 20                                        | Method and apparatus for using the video blanking period for the maintenan                                                                                                    | nce of a modern that is used                                                                                                    | Amimon Ltd.                                                                                                    | 2007                                                                                                    | 2007                                                                                                    | 9  |
| US20070                                                                                        | 0133496A1                                                                                           | 20                                        | Resource allocation in a wireless network                                                                                                    |                                                                                                    | Arraycomm Inc                                                                                                    | 2007                                                                                                    | 2007                                                                                                    | 9  |
| W02007                                                                                         | 084682A1                                                                                            | :00                                       | Systems and methods for forward link closed loop beamforming                                                                                                    |                                                                                                    | Atc Technologie                                                                                                    | 2007                                                                                                    | 2007                                                                                                    | 9  |
| US20070                                                                                        | 0183522A1                                                                                           | :00                                       | Measuring interference and noise power using non-content burst periods                                                                                                    |                                                                                                    | Beceem Comm                                                                                                    | 2007                                                                                                    | 2007                                                                                                    | 9  |
| US20070                                                                                        | 0140209A1                                                                                           | :00                                       | Methods for the synchronization of multiple base stations in a wireless comm                                                                                                    | munication system                                                                                                    | Broadcom Corp                                                                                                    | 2007                                                                                                    | 2007                                                                                                    | 9  |
| US20070                                                                                        | 0133386A1                                                                                           | 20                                        | Downlink signal configurating method and device in mobile communication s                                                                                                    | system, and synchronization                                                                                                    | Electronics And                                                                                                    | 2007                                                                                                    | 2003                                                                                                    | 9  |
| US20070                                                                                        | 133481A1                                                                                            | 20                                        | Framing for an adaptive modulation communication system                                                                                                    |                                                                                                    | Ensemble Com                                                                                                    | 2007                                                                                                    | 2007                                                                                                    | 9  |
| US20070                                                                                        | 0173198A1                                                                                           | :00                                       | Method and system for allocating resource in a communication system                                                                                                    |                                                                                                    | Fujitsu Limited                                                                                                    | 2007                                                                                                    | 2007                                                                                                    | 9  |
| US20070                                                                                        | 0177627A1                                                                                           | 20                                        | Processors for network communications                                                                                                    |                                                                                                    | Fujitsu Limited                                                                                                    | 2007                                                                                                    | 2007                                                                                                    | 9  |
| US20070                                                                                        | 189047A1                                                                                            | :00                                       | Power control method for uplink in mobile communication and apparatus the                                                                                                    | ereof                                                                                                    | Hanaro Telecon                                                                                                    | 2007                                                                                                    | 2007                                                                                                    | Я  |
| US20070                                                                                        | 0207737A1                                                                                           | 20                                        | Explicit outband signaling method in a wireless network supporting cognitive                                                                                                    | e radio technology                                                                                                    | Inha Industry F                                                                                                    | 2007                                                                                                    | 2007                                                                                                    |    |
| Priority Date<br>First Invento<br>US Class (pr<br>IPC Class (pr<br>Abstract:<br>A radio access | SEMIDYNAM<br>AR SYSTEMS<br>(y-m-d): 2<br>r: MUNZNER<br>imary): 455<br>rimary): H04<br>: network, wh | 006-03<br>ROLA<br>560<br>80013<br>erein t | I-OS<br>ND DE<br>B<br>RAN comprises a plurality of base stations and<br>the BSC allocates radio resources (space, time,<br>the base stations por<br>the base stations por<br>t | ting a radio access network, i<br>tions and a base station contr<br>radio resources (space, time,<br>n each base station may han<br>ity of subscriber stations, wh<br>o a plurality of spatial subsec<br>if the resource domain is alloc<br>no collect traffic information if<br>e station area, the traffic info<br>d traffic load, that the base is<br>subsector belonging to their<br>ovide the base station control<br>subsector belonging to their | oilier, wherein the<br>frequency, energ<br>die within a corree<br>erein each base s<br>tors, that a subsi-<br>ated to each of to<br>or each subsector<br>rmation comprisis<br>tations summaria<br>respective base<br>lier with said sum | e base si<br>y) of a r<br>spondin,<br>tation a<br>et of the<br>he subse<br>r belong<br>ing interf<br>se the tr<br>station a<br>station a | tation<br>resource<br>plasse<br>rea is<br>time-<br>rectors,<br>ing to<br>rence<br>affic<br>rea, the<br>traffic | 14 |

# Review patents

| 7  | Coorch | notont  |
|----|--------|---------|
| 1. | Search | μαιθιιι |

| , connection                               |                                | ×   |  |
|--------------------------------------------|--------------------------------|-----|--|
| 🔻 🚞 Mobile Wi-M                            | 1AX (265)                      |     |  |
| Connect                                    | livity (34)                    |     |  |
| Router/                                    | Gateway (25)                   |     |  |
| ▶ 🧰 Base sta                               | ation (55)                     |     |  |
| Subscritt                                  | ber station (37)               |     |  |
| Chipset                                    | (19)                           |     |  |
| V Protocol                                 | (96)                           |     |  |
| 🔻 🗁 Fran                                   | ne structure (45)              |     |  |
| 🗀 F                                        | rame (20)                      |     |  |
| gs: wireles:                               | s, counter                     |     |  |
| atents<br>eview notes for pa<br>Synchroniz | atents<br>ation of base statio | ons |  |
| nt notes<br>rt patents and ana             | lysis                          |     |  |
|                                            |                                | 0   |  |
| 🔵 Del 😰                                    | CSV 🕑 🖪 🤇                      | 9   |  |

Export patents

## **Deployment Architecture**

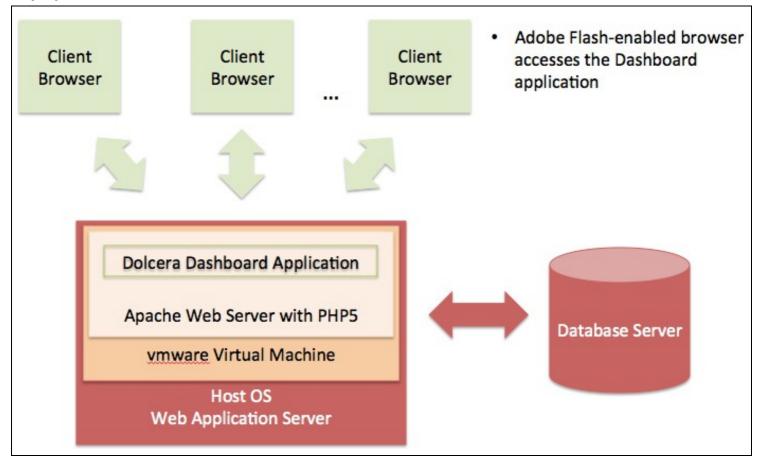

5.33

Dolcera Dashboard Deployment Architecture

# Software-as-a-Service (SaaS) Environment

The Dolcera Dashboard service is made available as an online service (SaaS) to the users. The users log into the application through their web browser, and can use the application online.

# **Security Controls**

Dolcera has extensive security controls in place to protect client confidential information and to share the results of Dolcera's research and analysis in a secure manner with our clients.

The Dolcera IT team has implemented secure procedures at its facilities in the US and India, and at its data centers in the US.

## Authentication and Authorization

- All access to client-specific information is obtained after authentication via a username and password
- Client users who require access to data and systems at Dolcera must be authorized by the Dolcera account management team in consultation with the appropriate client management.
- Only those Dolcera team members who are directly involved with a particular client are authorized to access client-related data.
- Dolcera regularly reviews and updates the authorizations of team members as appropriate, based on their work assignments.
- Infrastructure logs and audit trails contain information about security-related events including logins, IP address, date and time of access.

#### **Physical Security**

• US data center facilities are protected by the highest level of physical and biometric access controls.

#### Redundancy

• Dolcera systems have several levels of redundancy, including multiple servers, multiple storage and backup solutions, multiple network connections and multiple levels of physical and data security.

## Data Backups

• Data is backed up on a nightly basis or in real time as appropriate, and is securely synchronized to the Dolcera servers located in the US data center.

### **Intrusion Detection**

• Intrusion detection systems have been installed on Dolcera servers and are monitored by the Dolcera team.

## **Disaster Recovery**

• Dolcera has a disaster recovery plan and the necessary technology and systems (including data backups and alternative designated work sites) to implement the disaster recovery procedures in case of need.